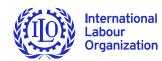

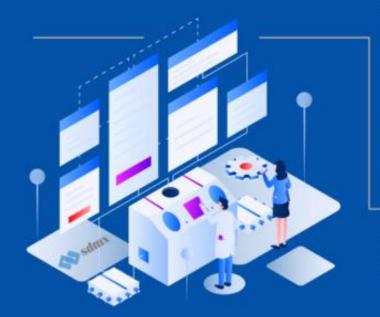

Webinar hosted by the .Stat Academy

Using ILO SDMX tools for data preparation and modelling for the .Stat Suite

Wednesday 19 October 2022 13h (1PM) CEST

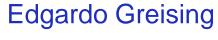

**Shutong Ding** 

Weichen Lei

**ILO Department of Statistics** 

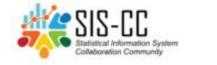

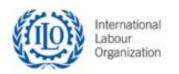

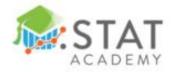

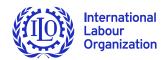

### **Topics to cover**

Background & Scope

**SDMX Constructor** 

Data modelling & structural data preparation in LMIS (DEMO)

Data preparation & uploading using SMART (DEMO)

Advancing social justice, promoting decent work

▶ ilo.org

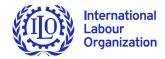

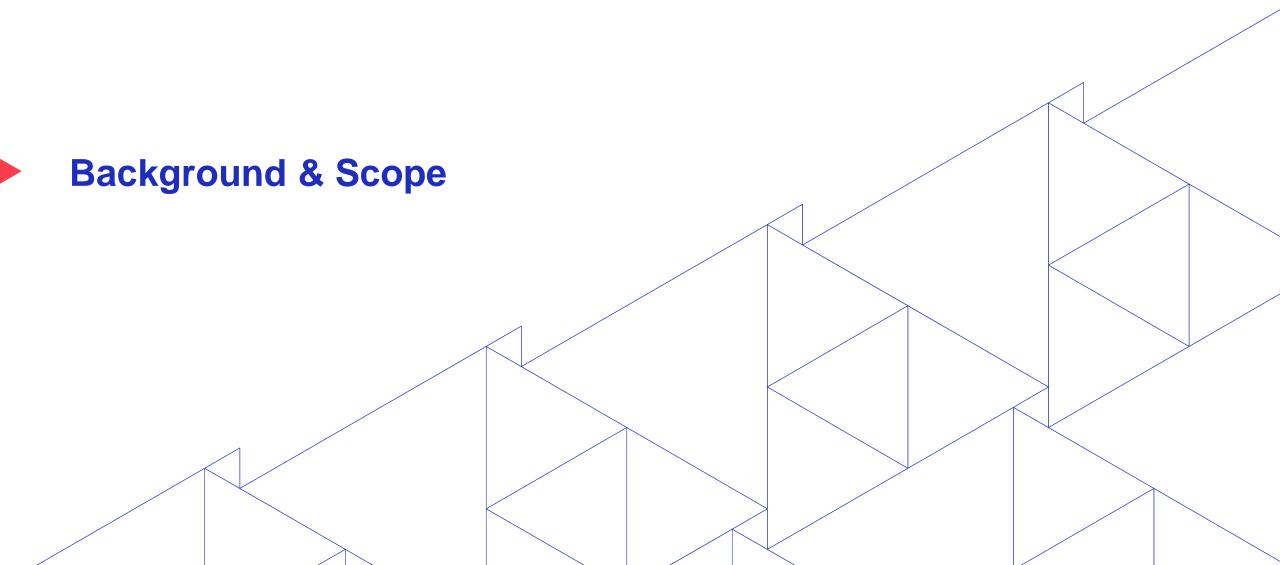

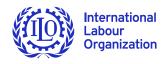

Main components of LMIS

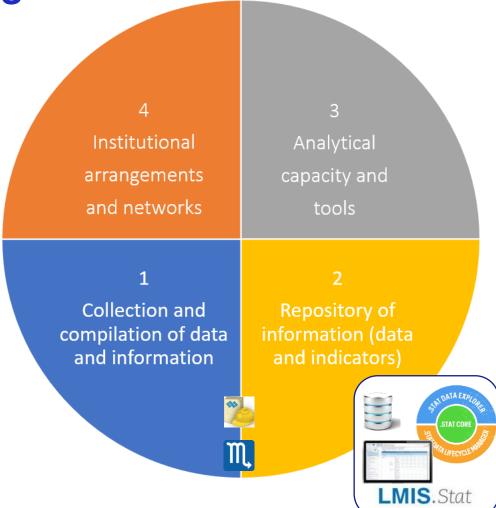

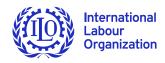

**Main components of LMIS** 

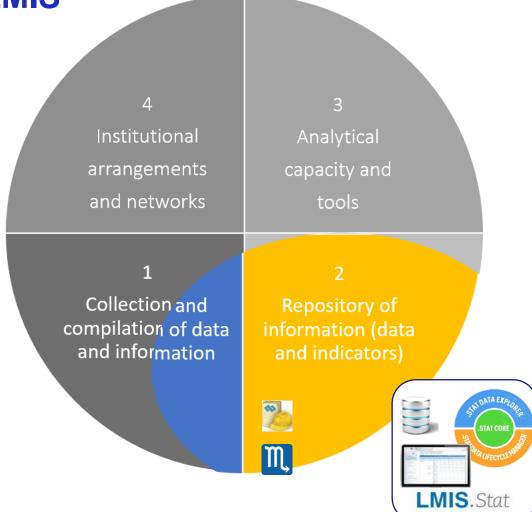

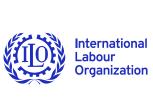

LMIS Implementation Workflow

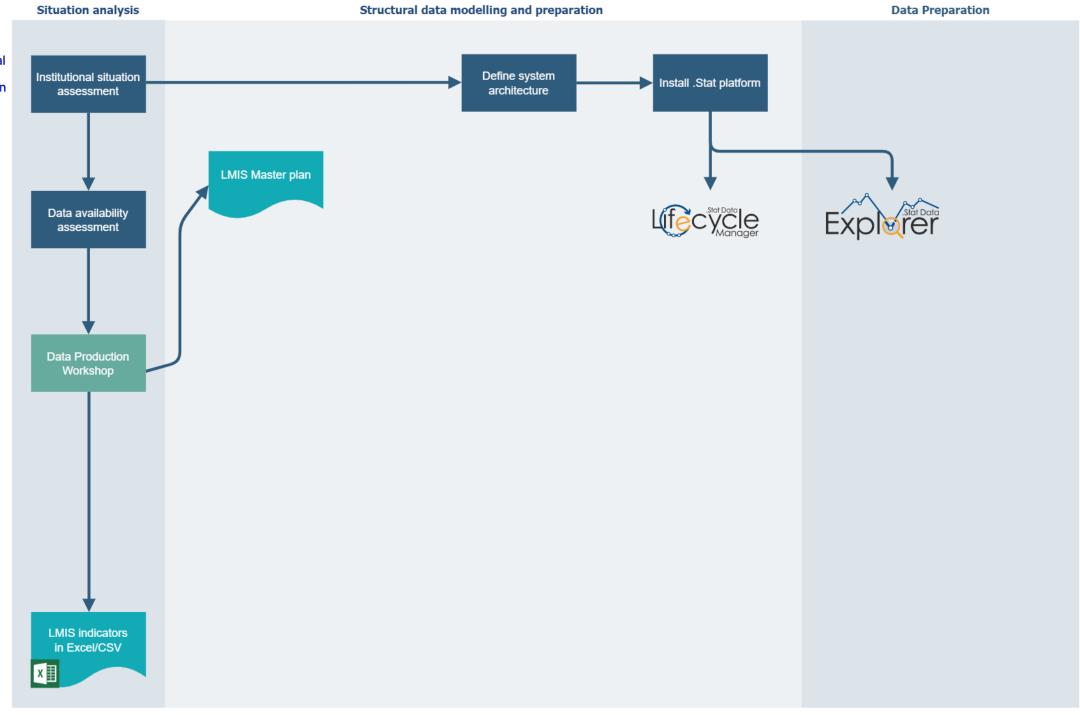

#### **LMIS Implementation** Workflow

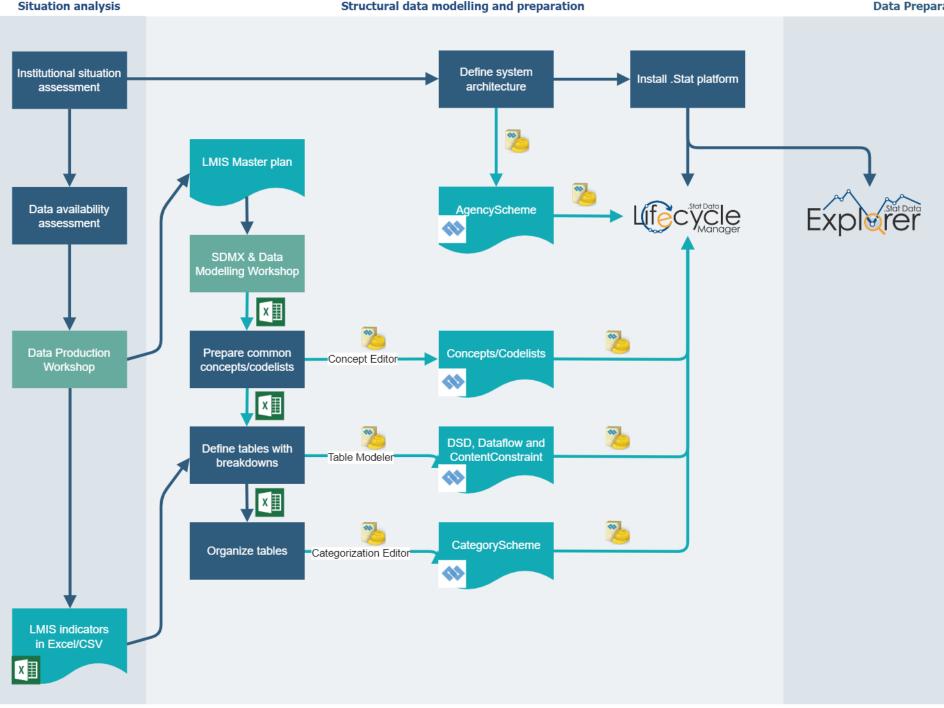

# LMIS Implementation Workflow

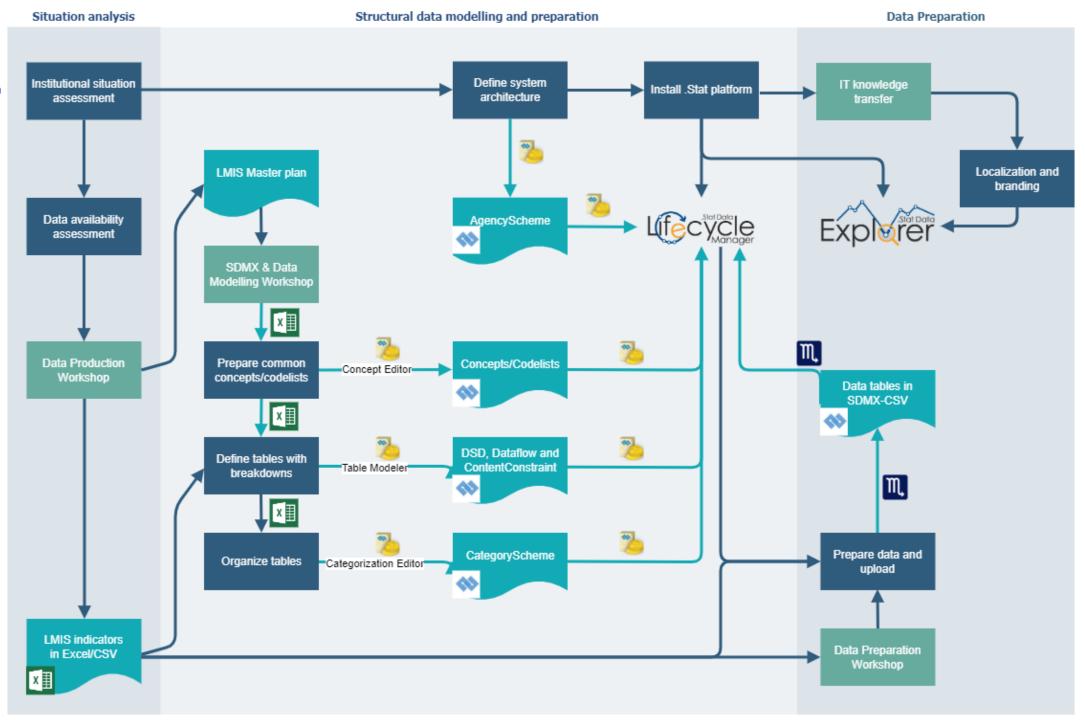

# LMIS components information flow

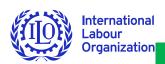

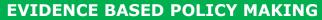

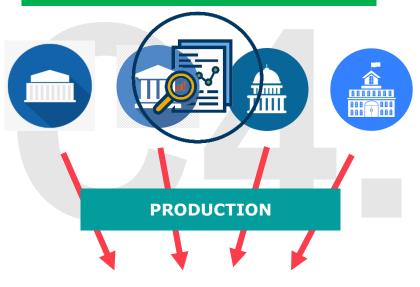

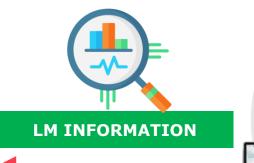

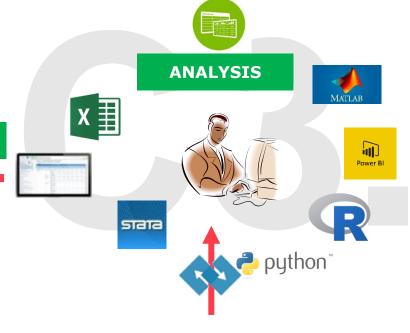

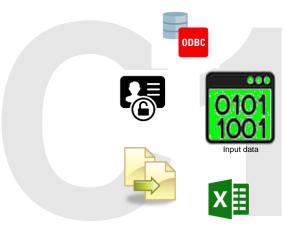

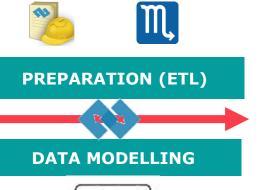

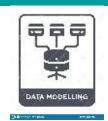

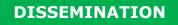

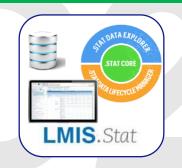

**INSTALLATION** 

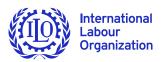

### Scope of this presentation

- Start a new .Stat Suite instance
- ▶ Data modelling for **dissemination**, not for exchange and collection
- Modelling and preparation on aggregated data
- ▶ Referential metadata modelling is not considered
- ▶ Still ongoing projects → Lessons learned → Process evolution
- ► Hands-on, practical exercises

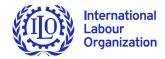

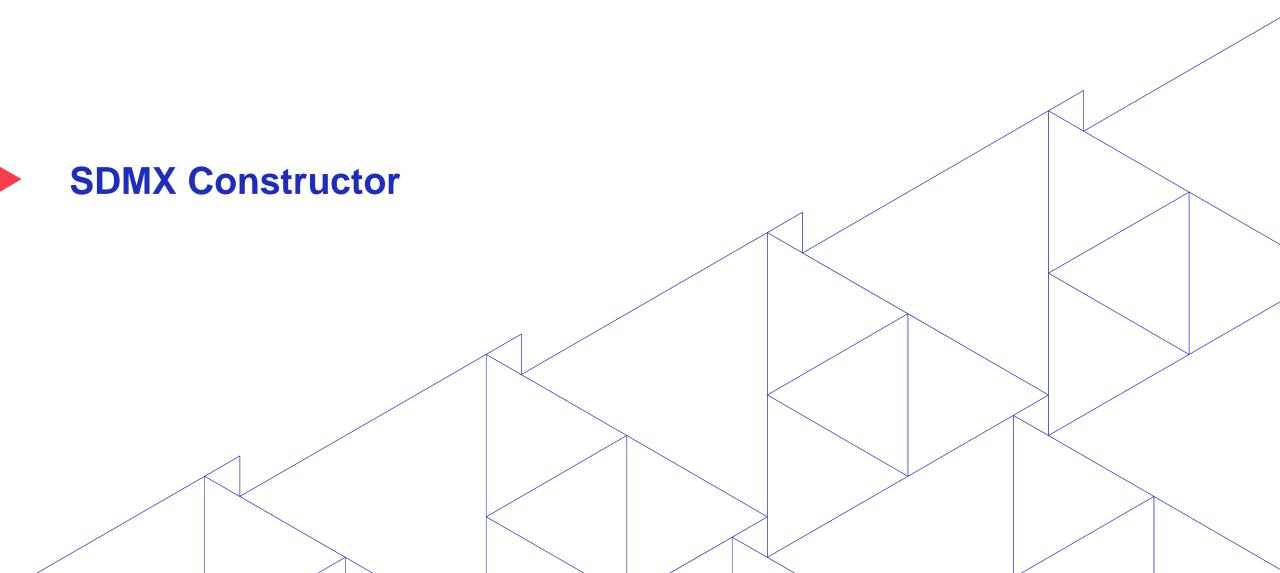

▶ ilo.org

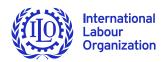

### **SDMX (DSD) Constructor**

- A simple standalone tool, which is able to create and edit DSD/dataflow and all their related artefacts.
  - ► Free to use, free first-level support
  - Easy to install and update
  - Modularized editors
  - Support both offline (local) and online (registry) mode
  - Annotations management
  - Support up to 3 languages for names and descriptions
  - Google and DeepL translation API
  - Direct connection to .Stat DLM

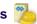

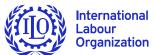

## **Modular Design**

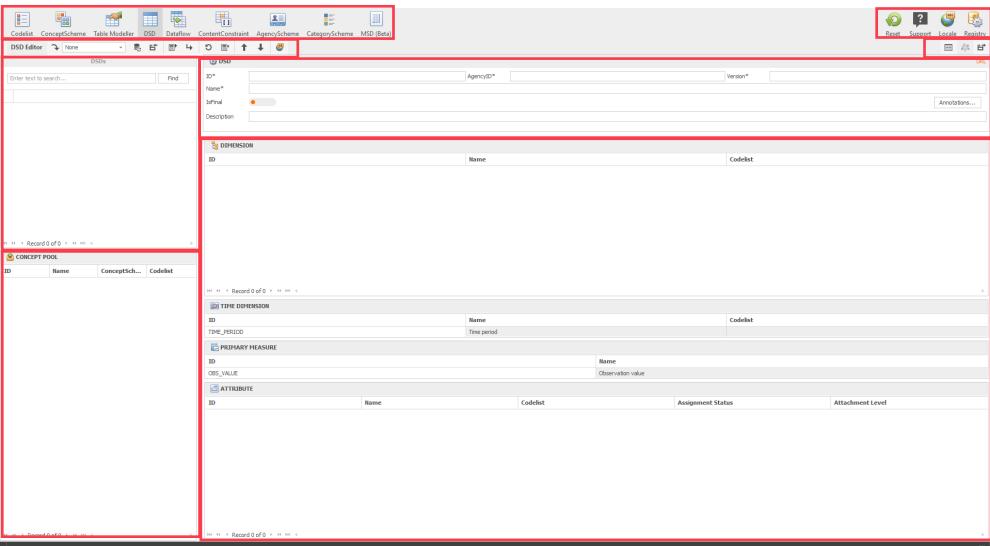

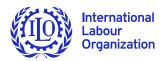

#### **Demo Setup**

- ► Input
  - ▶ Data tables in worksheet, I. Data
  - ► Master plan in worksheet, I. Master Plan

#### Modelling Template

- ► Concepts in worksheet, Concepts
- ► Codelists in worksheet, Codelists
- ► Tables in worksheet, Tables

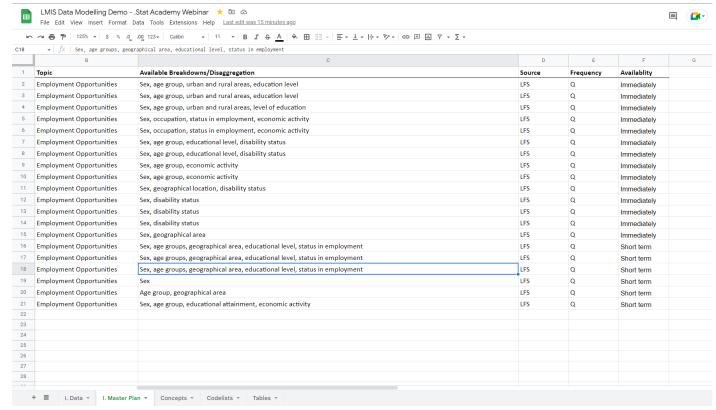

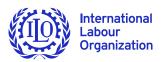

### **Data modelling steps**

- Verify the system connection
  - ► AgencyScheme
- Prepare the list of common concepts and define their representation
  - ► ConceptScheme, codelists
- ▶ Define tables by establishing the indicators and their respective breakdowns (**Table modeller**)
  - ▶ DSD, dataflow and contentConstraint
- Organize the tables by themes or any other criteria
  - CategoryScheme

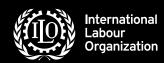

# Demo

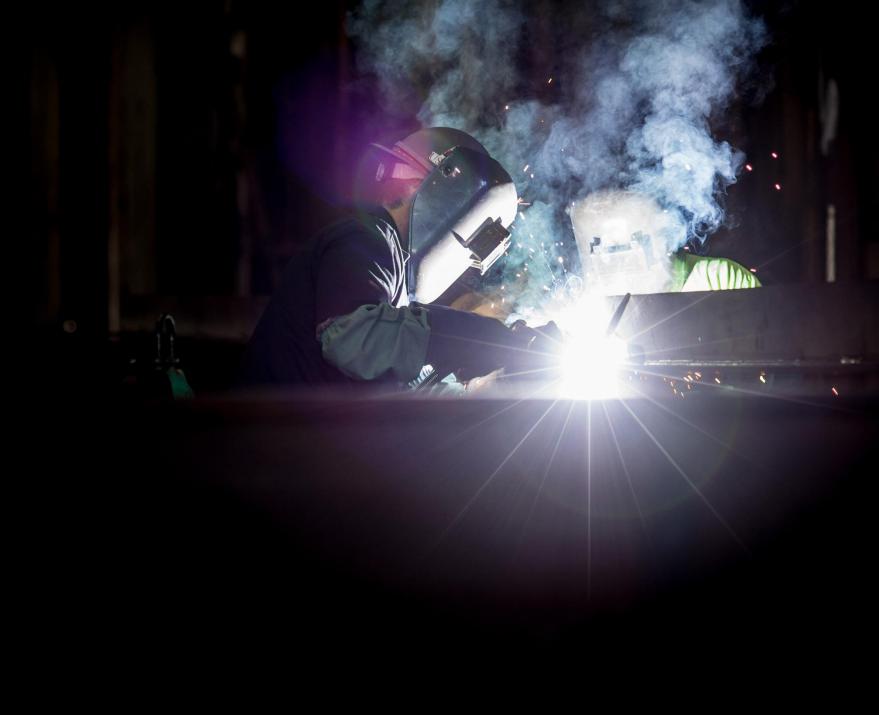

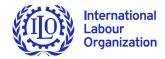

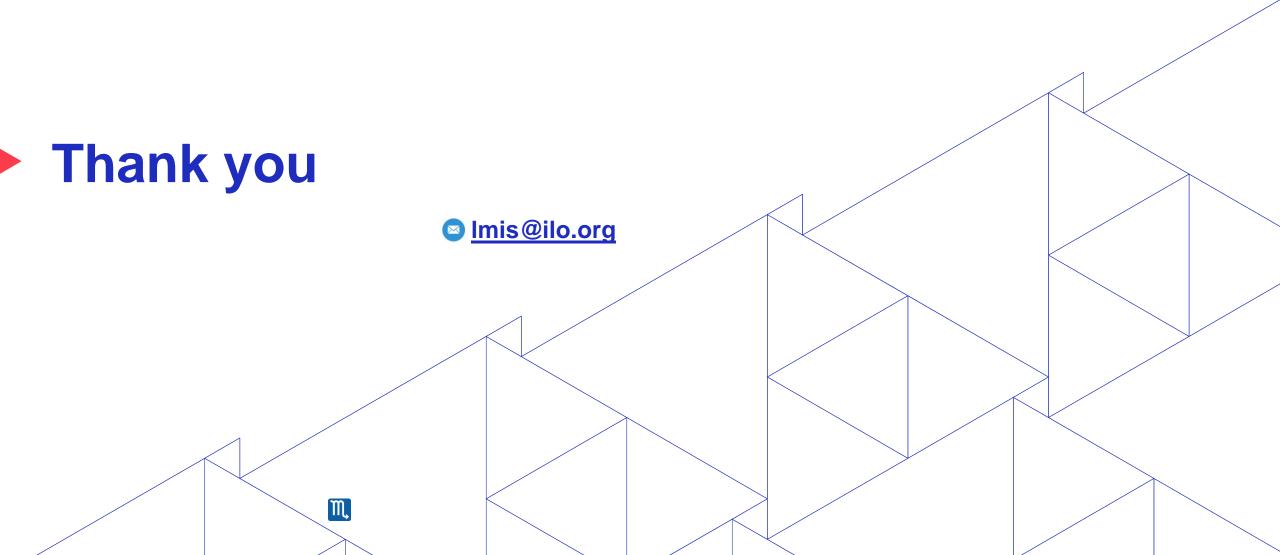

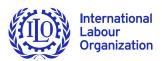

# **Annex: Modelling workflow**

- Separate roles
- Joint/individual work
- Worksheets/XML
- Local/registry

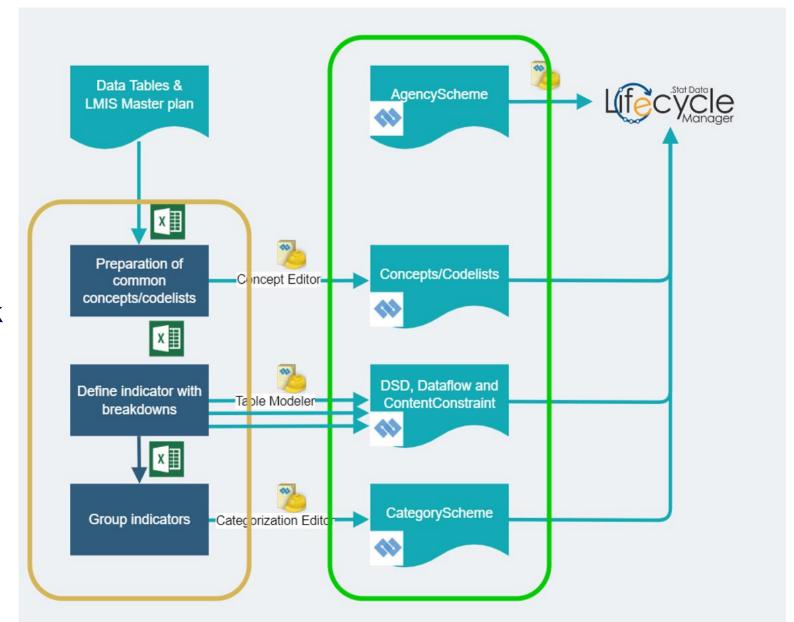

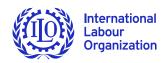

#### **Annex: SMART**

#### To facilitate the production of data reporting

- Receive as input a micro dataset from LFS
- The specification of tables defined by means of **DSD** or Dataflow
- Data conversion for SDG reporting
  - Convert microdata to SDMX
- Data preparation to feed a dissemination platform like .STAT Data Lifecycle Manager (DLM)

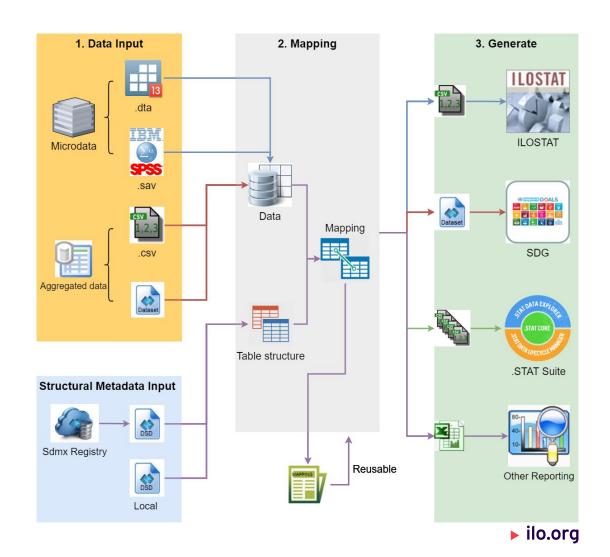